## Running Interpreted Jobs

Condor Project
Computer Sciences Department
University of Wisconsin-Madison

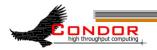

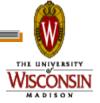

#### Overview

- Many folks running Matlab, R, etc.
- > Interpreters complicate Condor jobs
- Let's talk about best practices.

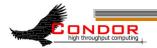

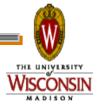

#### What's R?

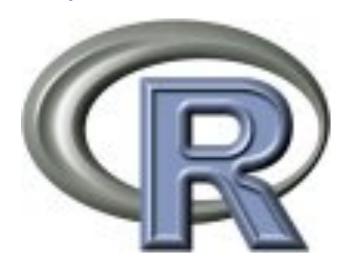

#### What could possibly go wrong?

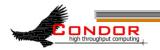

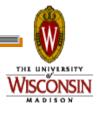

### Submit file

```
universe = vanilla
executable = foo.r
output = output_file
error = error_file
log = log
queue
```

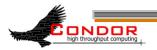

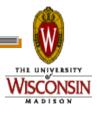

#### What's so hard?

#!/usr/bin/R

What if /usr/bin/R isn't there?

#!/usr/bin/env R

isn't good enough -- Condor doesn't set the PATH for a Condor job.

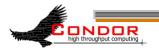

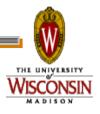

# Pre-staging: One (not-so-good) solution

If you control the site, pre-stage R

#!/software/R/bin/R

> Fragile!

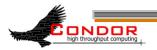

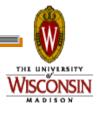

## Pre-staging: If you must...

## "test and advertise" Use a Daemon ClassAd hook like:

```
STARTD_CRON_JOBLIST = R_INFO
STARTD_CRON_R_INFO_PREFIX =
STARTD_CRON_R_INFO_EXECUTABLE = \ $
    (STARTD_CRON_MODULES)/r_info
STARTD_CRON_R_INFO_PERIOD = 1h
STARTD_CRON_R_INFO_MODE = periodic
STARTD_CRON_R_INFO_RECONFIG = false
STARTD_CRON_R_INFO_KILL = true
STARTD_CRON_R_INFO_KILL = true
```

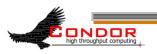

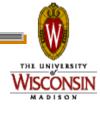

## R\_info script contents

What about multiple installations of R?

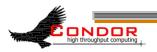

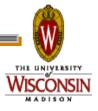

## Pre-staging is bad

- > Limits where your job can run
- > Must be an administrator to set up
- Difficult to change
  - Pre-staged files can change unexpectedly
    - Upgrade, new system installation, disk problems, ...

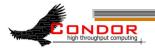

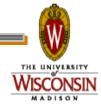

## Solution: take it with you

- > Bundle up the whole runtime
- > Transfer the bundle with the job
- Wrapper script unbundles and runs
- > Downsides:
  - Extra time overhead to unbundle
  - Not so good for short\* jobs

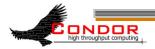

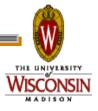

#### Benefits

- Can run anywhere\*:
  - Flocked, Campus Grids, OSG, etc.
- > Each job can have own runtime version/configuration.

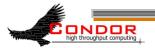

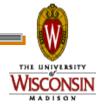

#### Revised submit file

```
universe = vanilla
executable = wrapper.sh
output = output file
error = error file
transfer input files = runtime.tar.gz,
 foo.r
should transfer files = true
when to transfer output = on exit
log = log
queue
```

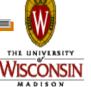

## wrapper.sh

```
#!/bin/sh
tar xzf runtime.tar.gz
./bin/R foo.r
```

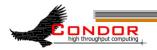

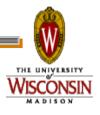

## Downside: Those Huge Runtimes

- > Full R, matlab runtime 100 Mb
  - Adds up when running thousands of jobs
- > Trivia: How long to transfer 100 Mb?
  - Is this really a problem?

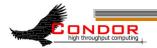

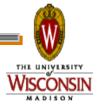

## Mitigating Huge Runtimes

- 1. Trim the bundle down (identify unneeded files with strace)
- 2. Second, perhaps > 1 task per job

Finally, cache with Squid

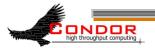

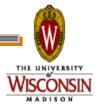

## Users, not admins

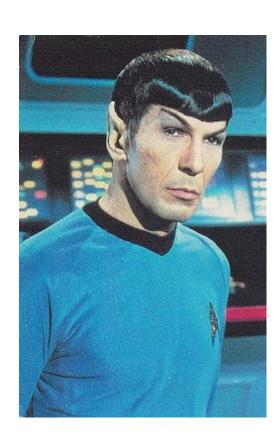

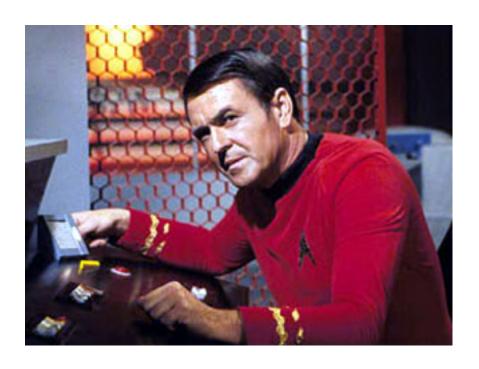

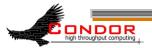

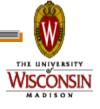

#### http://condor-wiki.cs.wisc.edu

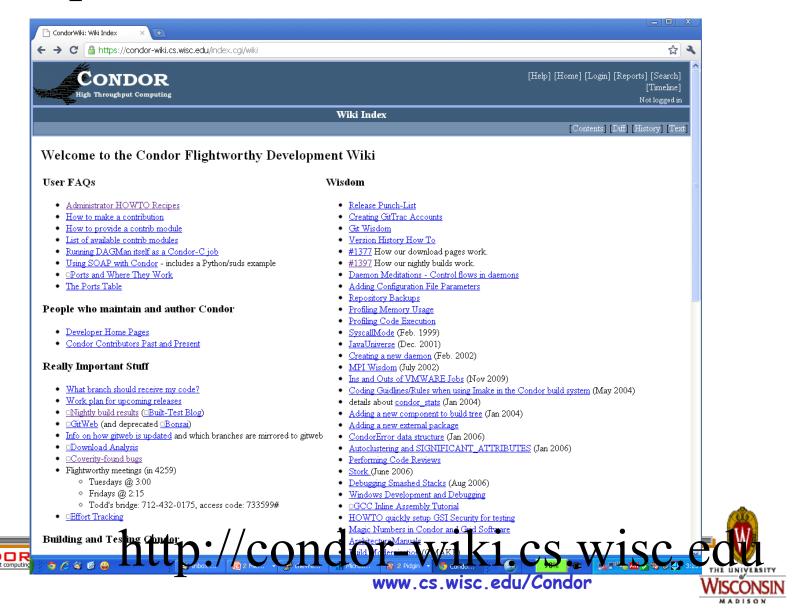

## Using HTTP/Squid

- Change wrapper to manually wget
- Set env http\_proxy to squid source
  - OSG\_SQUID\_LOCATION in OSG
  - Otherwise, set with Daemon ClassAd hooks and \$\$
- · Cut runtime.tar.gz from transfer\_input\_files, add

```
wget -retry-connrefused -waitretry=10
your http server
```

• To the wrapper script - note retries

#### Don't use curl!

Or set -H pragma

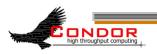

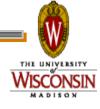

## Matlab complications

- Licensing...
  - Octave (?)
  - Matlab compiler!
- > Matlab parallel toolkit
  - HTPC

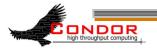

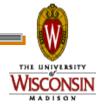

#### Cross Platform submit

- Many grids > 1 platform:
  - Unix vs. Windows; 32 vs 64 bit
- > Huge benefit of High Level language:
  - Write once, run, ... well...
- > Use Condor \$\$ to expand:

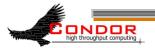

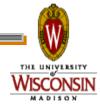

```
executable = wrapper.$$
  (OPSYS).bat
```

- > Condor will expand OPSYS to LINUX or WINNT<XX>
- Write both wrappers, make sure to wget correct runtime

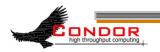

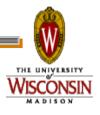

## Summary

Many folks running lots of interpreted jobs

Transferring runtime along beneficial, but requires set up

Cross platform submits can be huge win

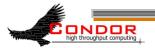

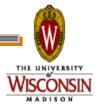